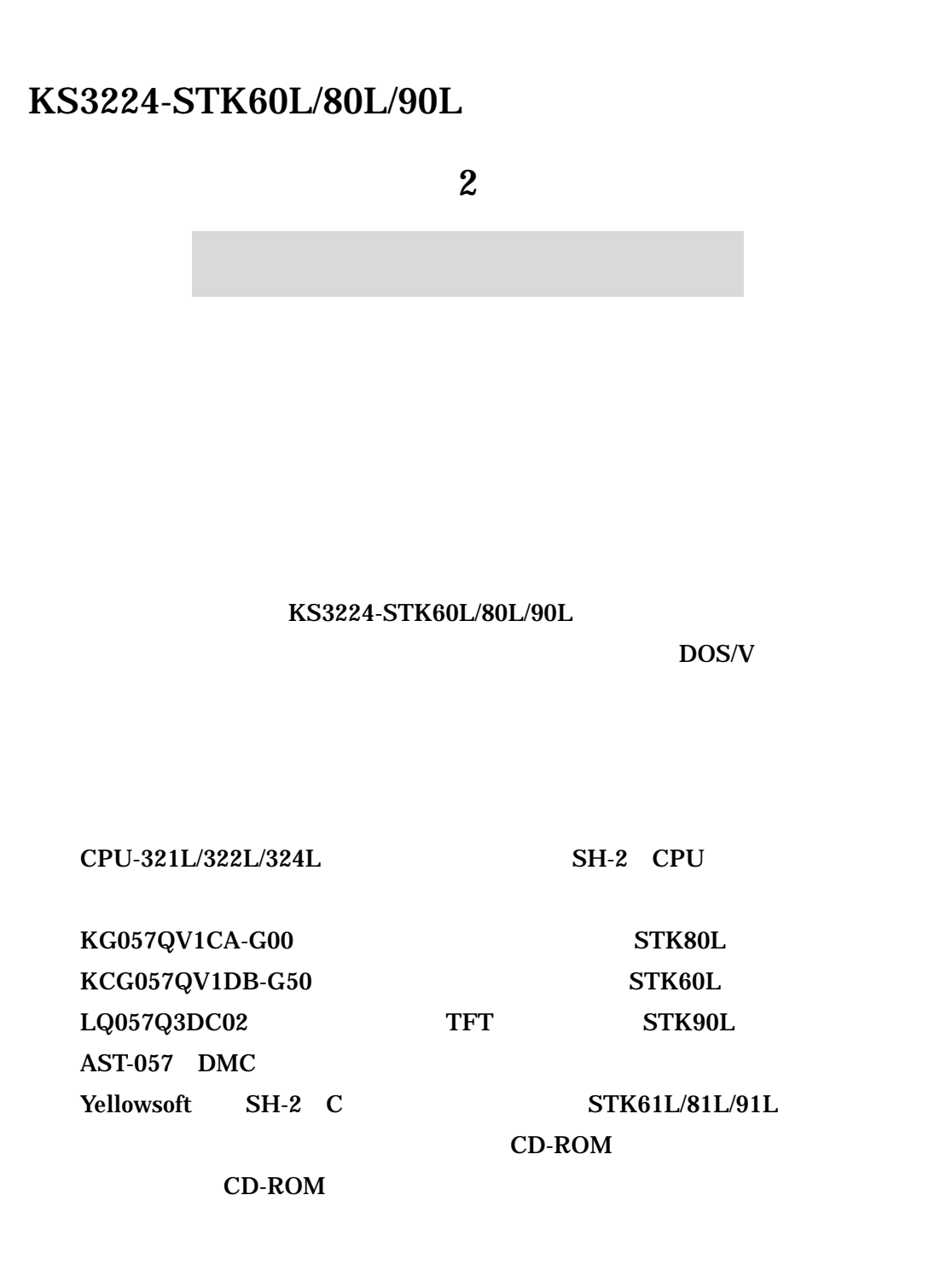

KSS57TFP KSS57BP

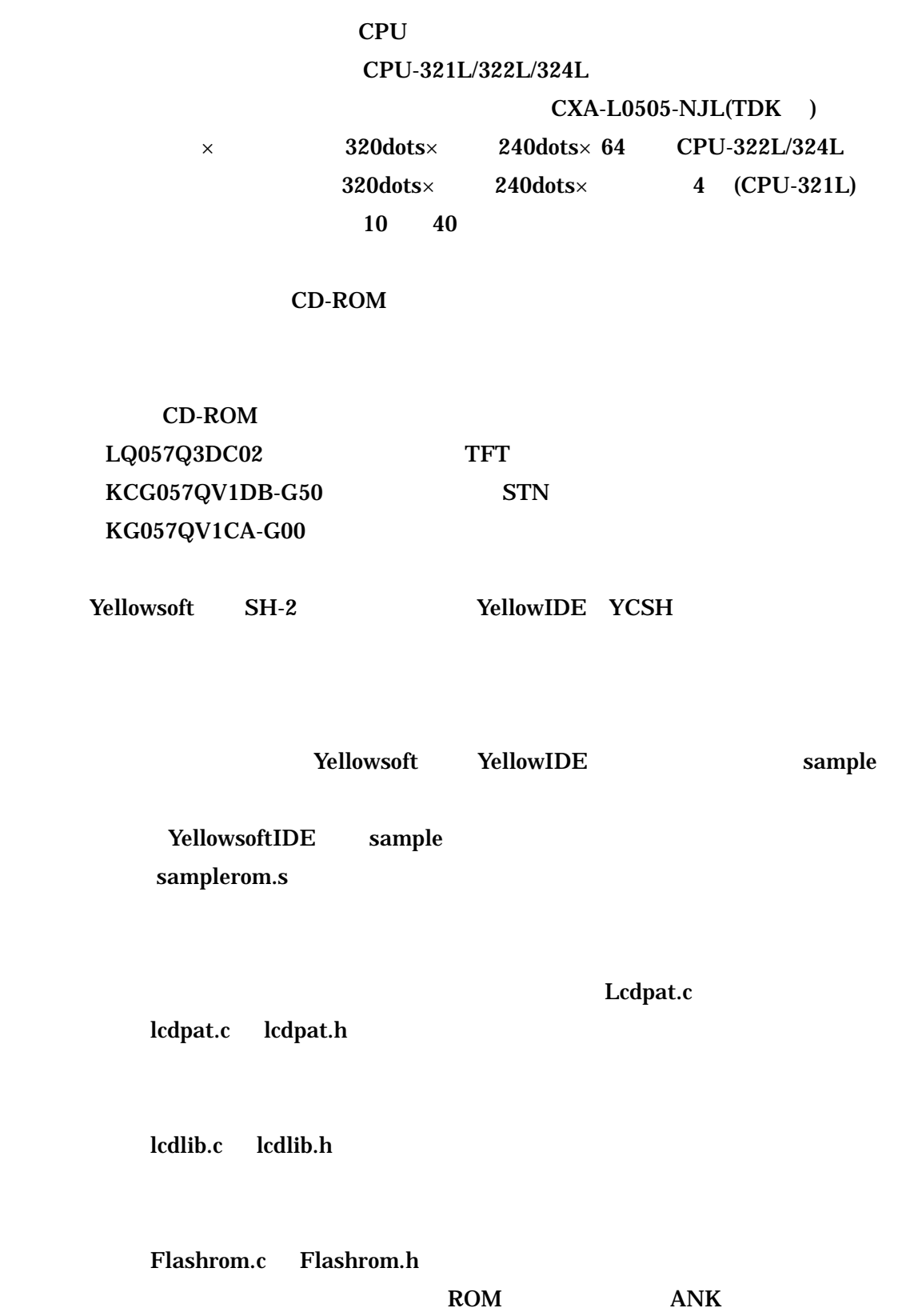

2007/8/6

sci.c sci.h

RS232C

Color.h

logo.c logo2.c tpbios.h tpbios.c

 $\rm CPU$ 

(CPU-321L/322L/324L)

RS232C CPU322L-232CB CPU-321L/322L/324L CN4 RS232C XH XHP-7 RS232C D-SUB-9S

D-SUB

 $CN4$ 

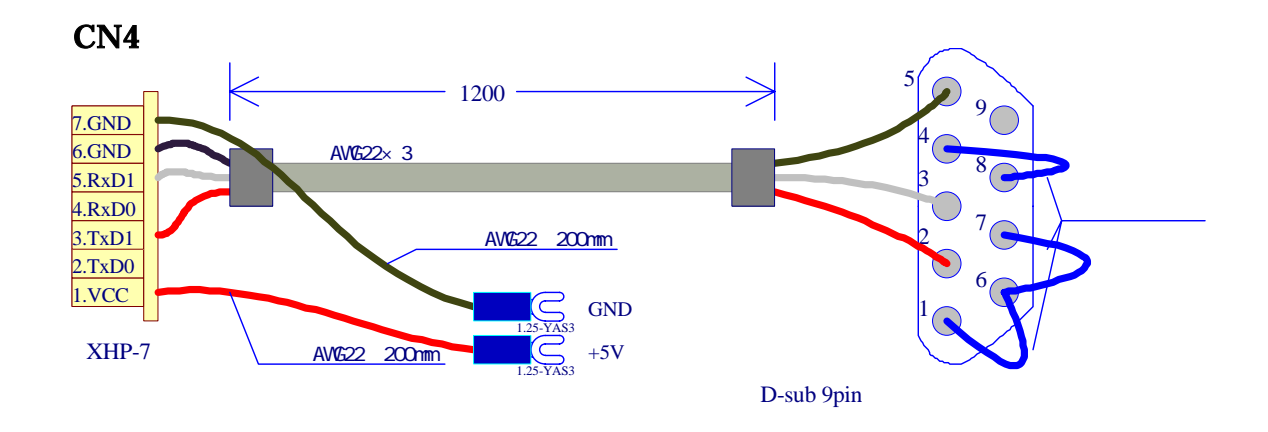

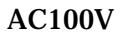

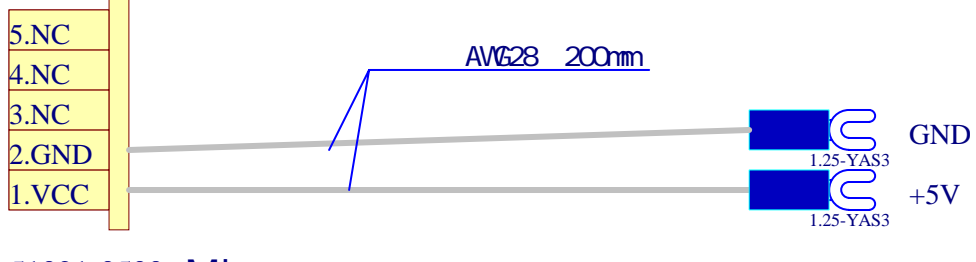

51021-0500 Molex

2007/8/6

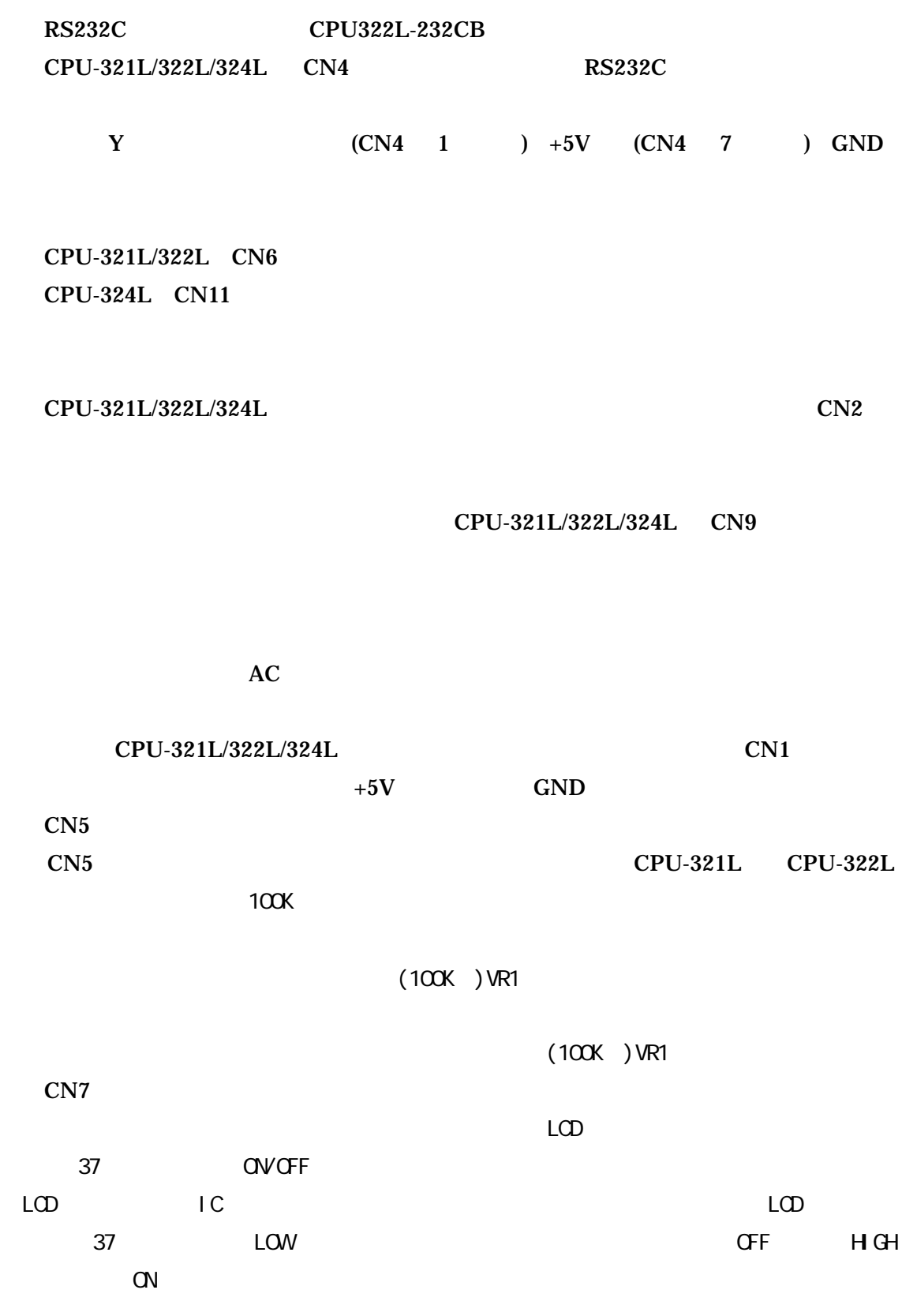

 $5V$ 

CFL 100%

## KS3224-STK60L/61L 70%

 $100\%$ 

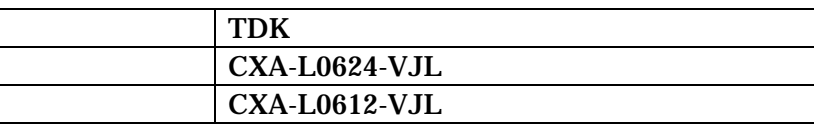

CPU-321L/322L/324L  $CXA$ -L0505-NJL

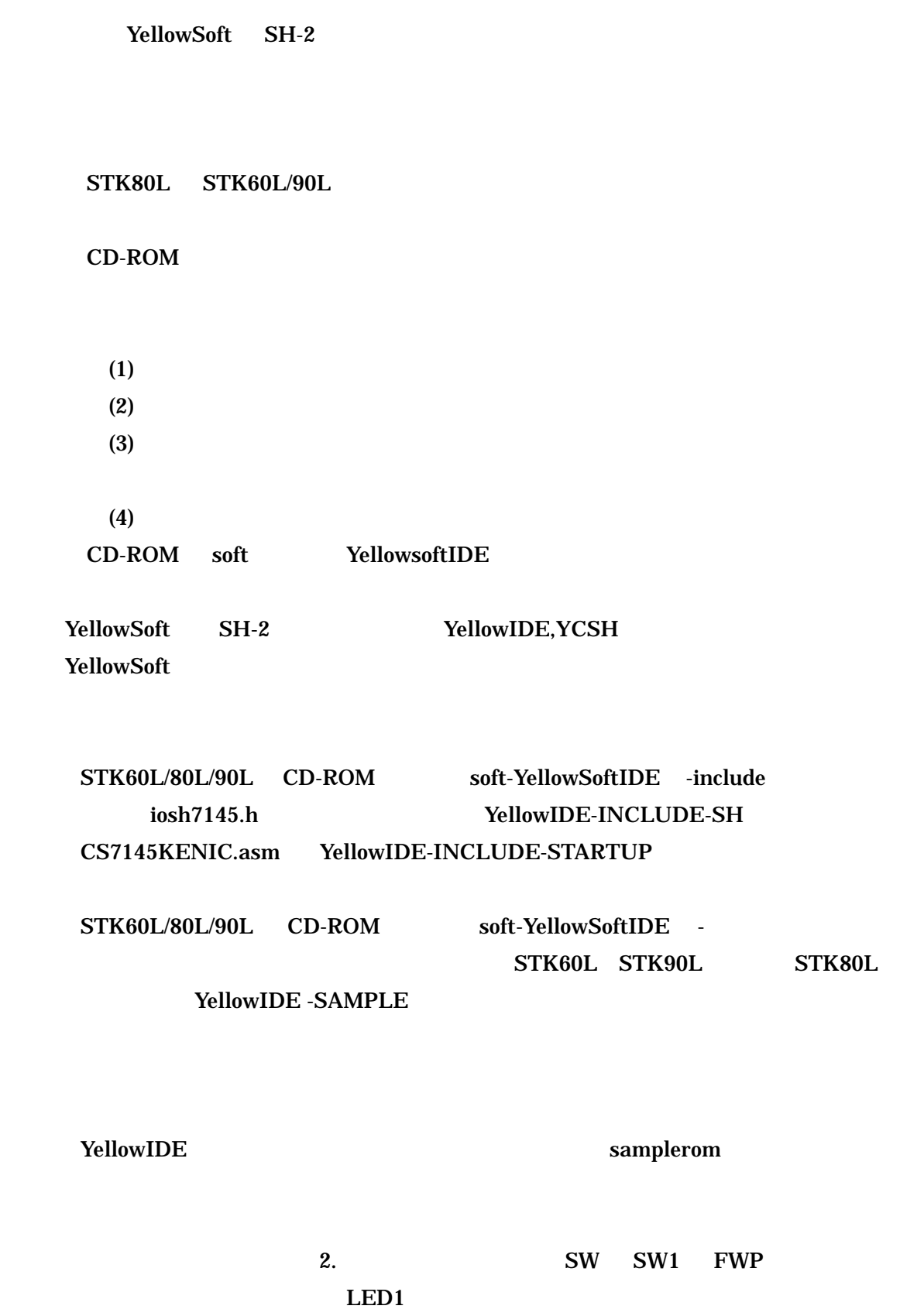

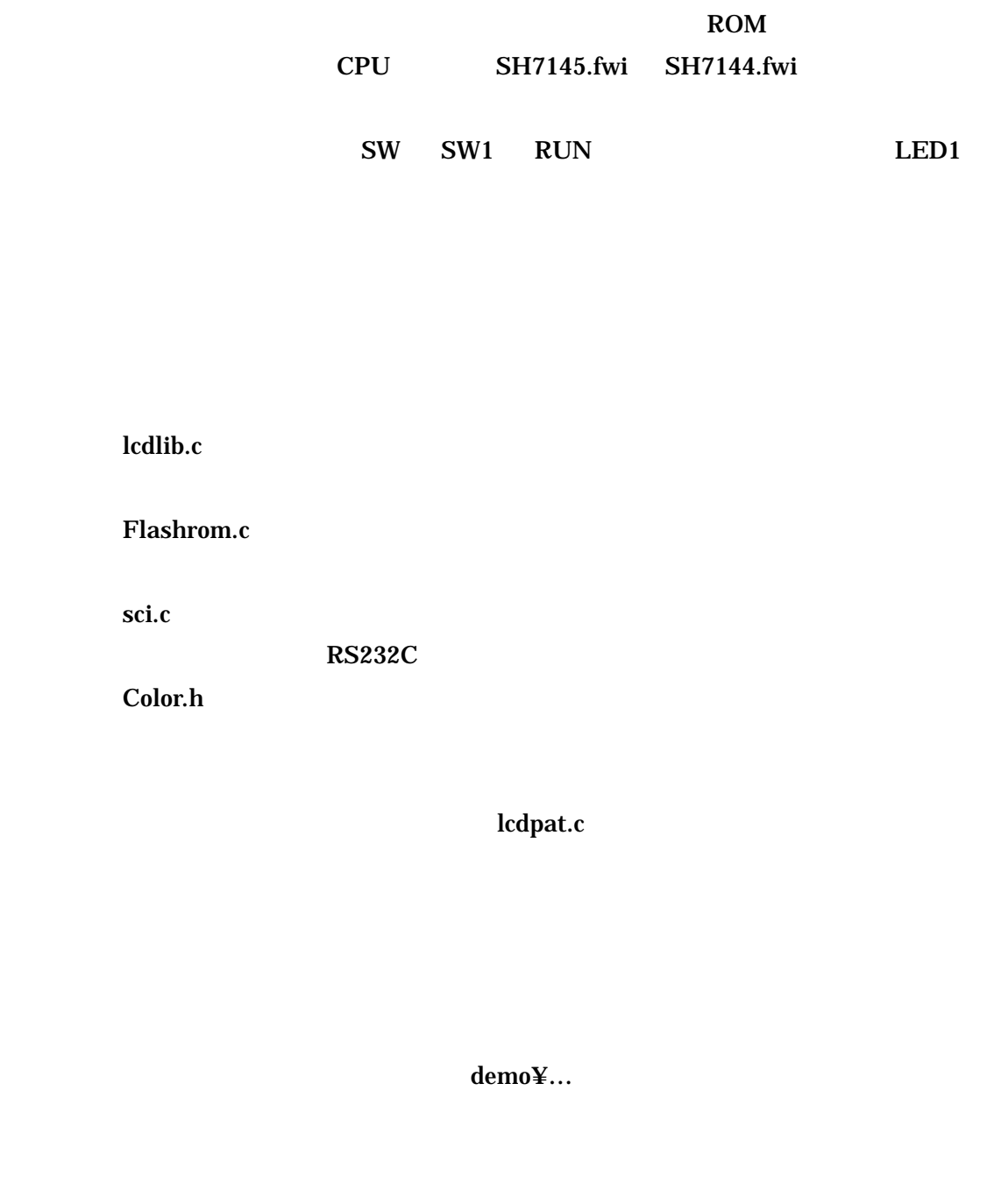

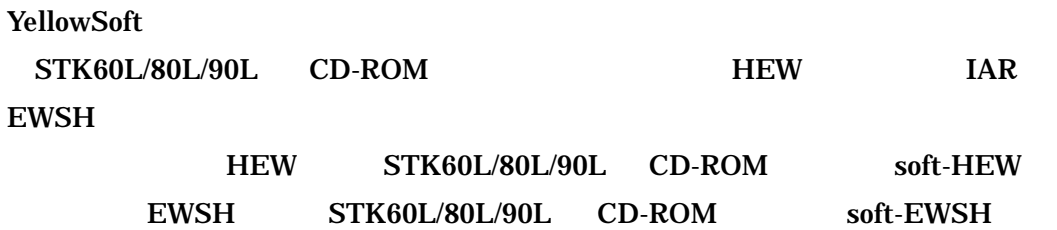

2007/8/6

HEW **NEW** 

HEW **P0700CAS7-MWR** Ver.7.1.05  $HEW$ 

F-ZTAT

http://www.renesas.com/jpn/

## KSS57TFP

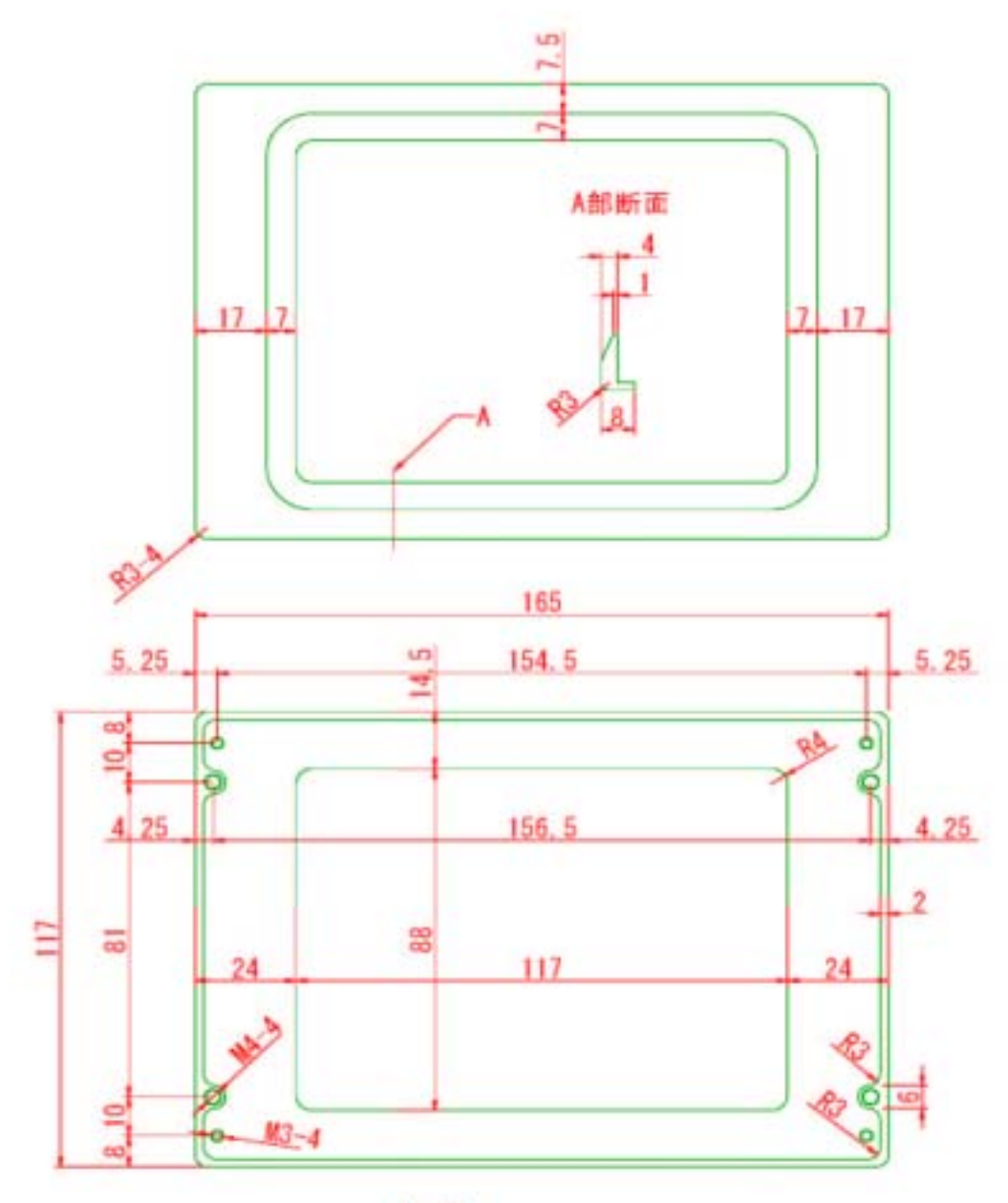

AL 8t

KSS57BP

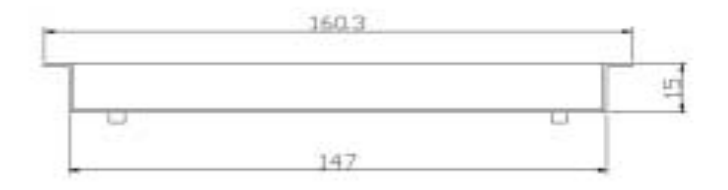

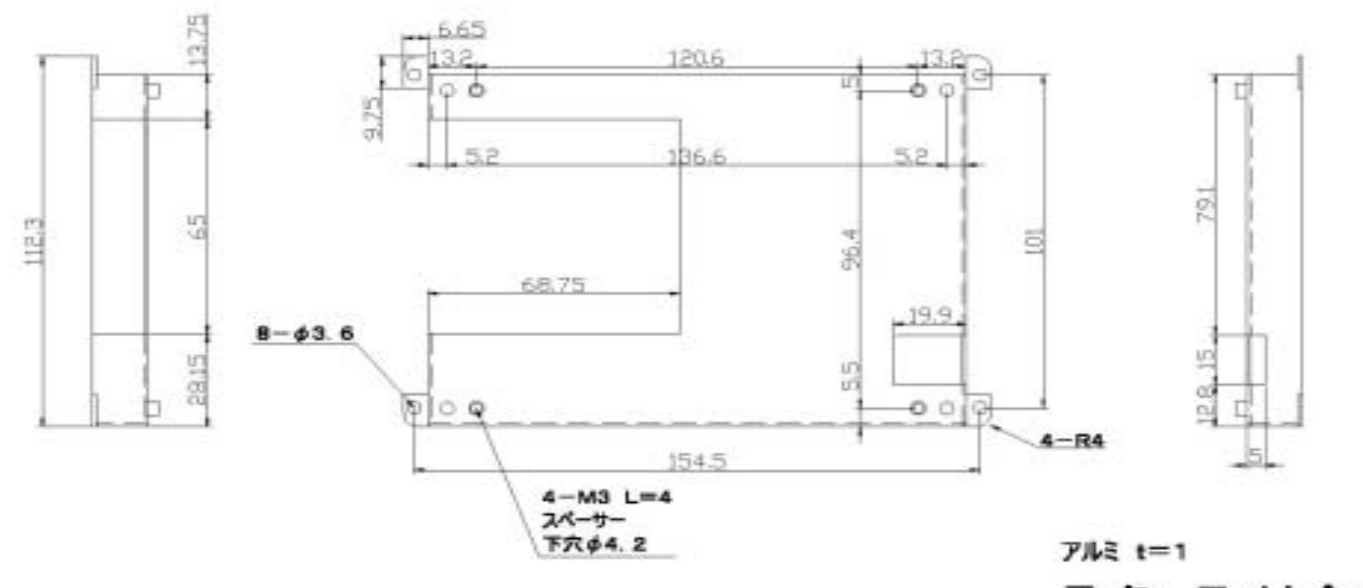

品名 取付金具 図番 KSS57BP

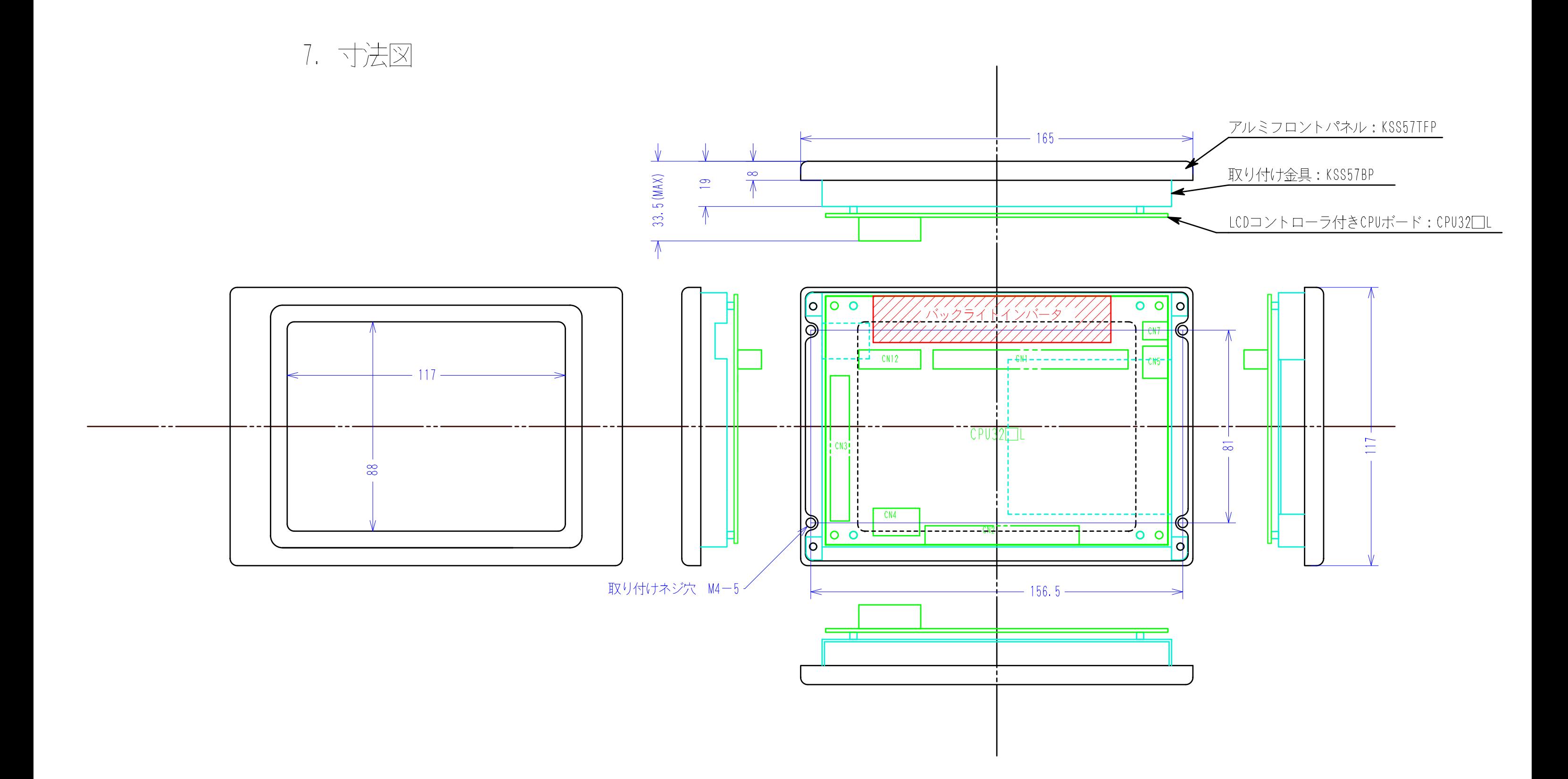

記述している寸法にはケーブル類の突起は含まれておりません。